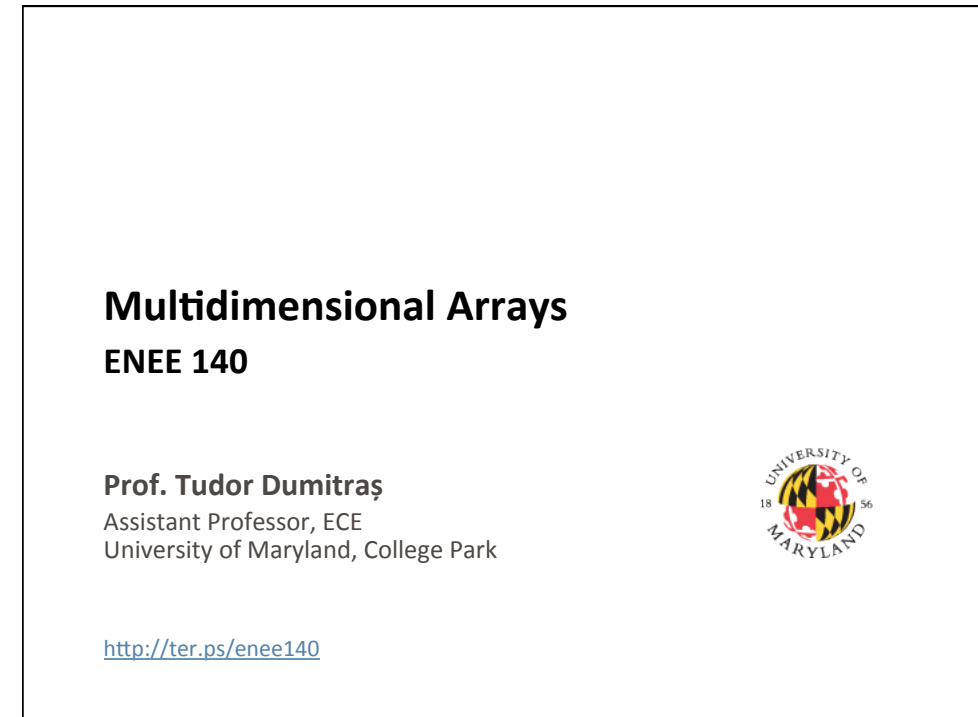

## **Today's Lecture**

- Where we've been
	- Scalar data types (int, long, float, double, char)
	- Basic control flow (while and if)
	- $-$  Functions
	- $-$  Random number generation
	- Arrays and strings
- Where we're going today
	- Multidimensional arrays
- Where we're going next
	- Sorting

**2** 

**3** 

#### **Nested Loops**

```
• You can nest loops
 for (i=1; i<=3; i++) {
     for (j=1; j<=3; j++) {
            printf("%dx%d=%2d\t", i, j, i<sup>*</sup>j);}	
     printf("\n"); // ready for next line
 }	
• Output	
 1x1= 1 1x2= 2 1x3= 32x1= 2 2x2= 4 2x3= 63x1 = 3 3x2 = 6 3x3 = 9
```
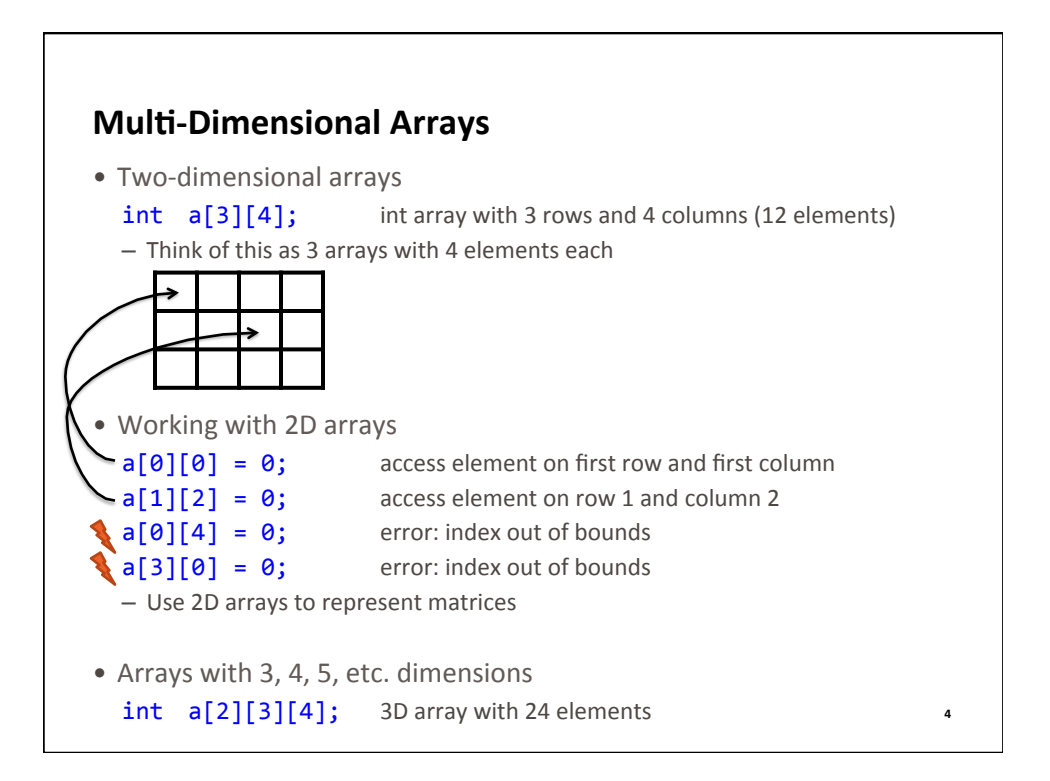

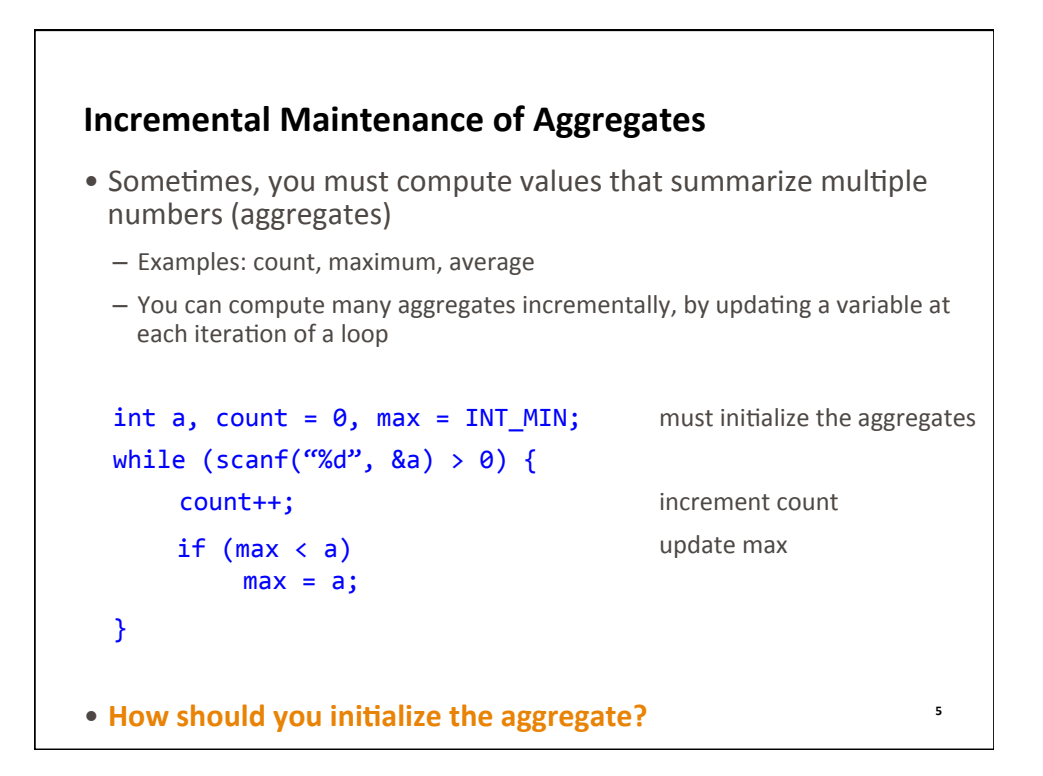

### **Backtracking**

- General problem solving strategy
- Works on problems where:
	- You must search a large space of possible solutions
	- You can build the solution incrementally
	- You can check if the current partial solution is invalid (cannot possibly lead to a complete solution)
		- Typically, because it violates some constraints of the problem
	- You can enumerate all possible values for the current level (the current stage of the partial solution)

**6** 

## **Backtracking: Key Idea** • Define four tests - all solved: all levels have a solution - none solved: none of the levels have a solution - end\_values: have exhausted all possible values for current level - is\_valid: the current partial solution doesn't violate any constraints • Solve the problem incrementally - Start by assigning the first possible value to the first level - On each level, try all the possible values, in order  $-$  If the solution is valid (is valid), advance to the next level; otherwise, try the next value on the current level - If you cannot find any suitable value for the current level (end values) return to the previous level (backtrack) and try the next value there  $-$  The search ends when all levels have a solution (all solved) – complete solution

 $-$  The search also ends when you have backtracked until no levels have a solution (none solved). This means that the problem cannot be solved.

# **Example: The Eight Queens Puzzle** • Place 8 queens on a chess board so that no queen threatens another queen  $-4,426,165,368$  possible positions, 92 solutions - Levels: rows on the chess board (cannot have more than one queen on a row)  $-$  Partial solution: *k* queens placed on the first *k* rows of the board so that they don't threaten each other  $(k<8)$ - all solved: have placed 8 queens - none\_solved: have not placed any queen - end\_values: have exhausted all possible columns for current row - is\_valid: no two queens on the same column or diagonal **8**

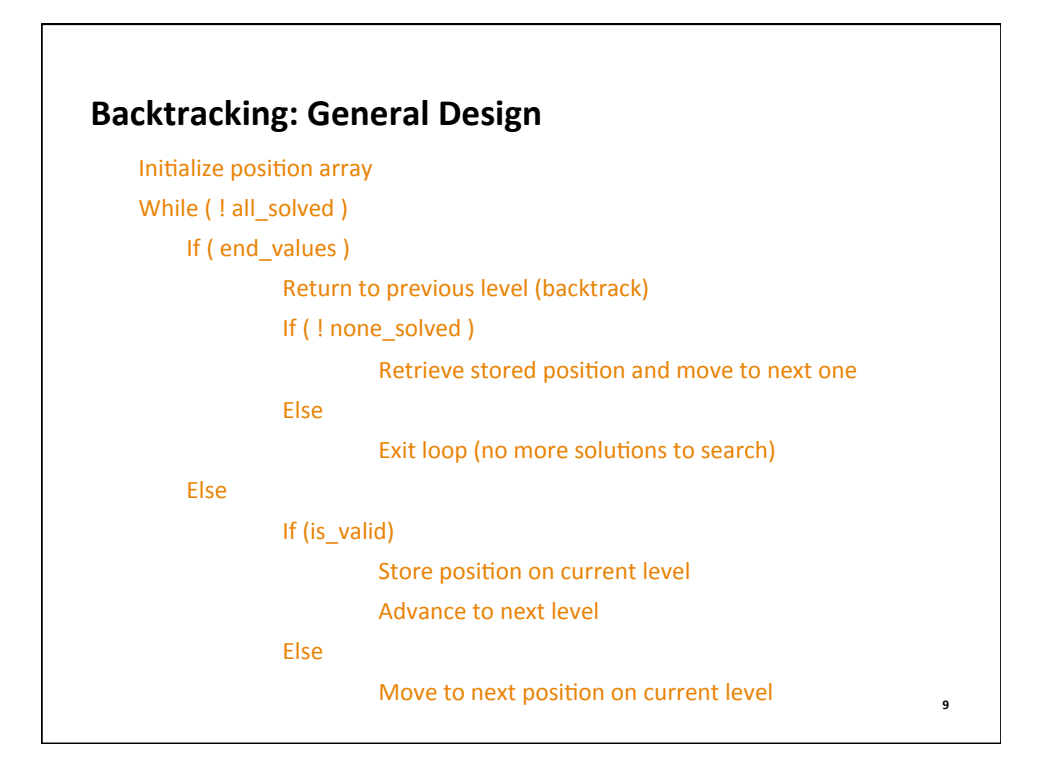

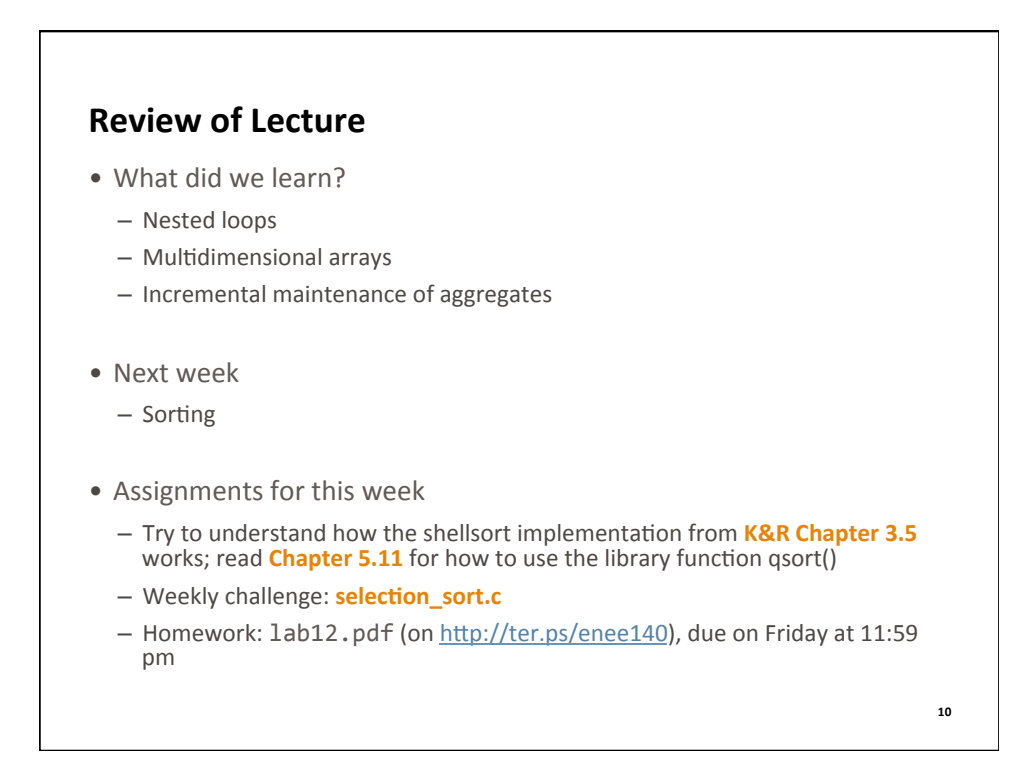